## Numpy Cheat Sheet

### by [Arshdeep](http://www.cheatography.com/arshdeep/) via [cheatography.com/201979/cs/42960/](http://www.cheatography.com/arshdeep/cheat-sheets/numpy)

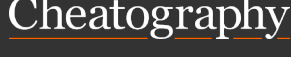

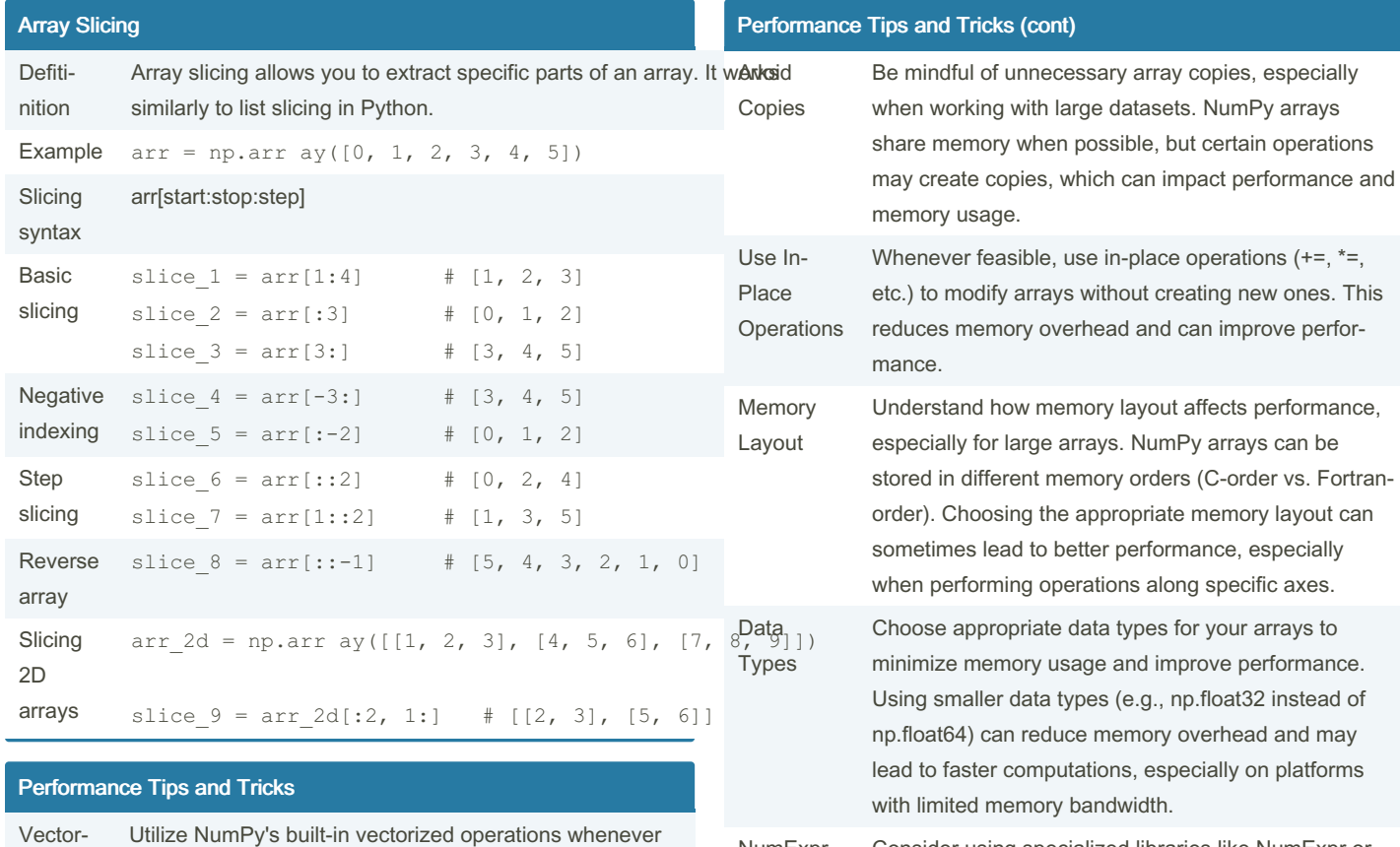

NumExpr and Numba Consider using specialized libraries like NumExpr or Numba for performance-critical sections of your code. These libraries can often provide significant speedups by compiling expressions or functions to native machine code.

Avoiding Loops Minimize the use of Python loops when working with NumPy arrays. Instead, try to express operations as array operations. Loops in Python can be slow compared to vectorized operations. Use Broadc‐ asting Take advantage of NumPy's broadcasting rules to perform operations on arrays of different shapes efficiently. Broadcasting allows NumPy to work with arrays of different sizes without making unnecessary copies of data.

possible. These operations are optimized and signif‐ icantly faster than equivalent scalar operations.

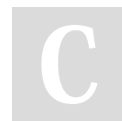

ization

By Arshdeep

[cheatography.com/arshdeep/](http://www.cheatography.com/arshdeep/)

Not published yet. Last updated 6th April, 2024. Page 1 of 9.

# Numpy Cheat Sheet by [Arshdeep](http://www.cheatography.com/arshdeep/) via [cheatography.com/201979/cs/42960/](http://www.cheatography.com/arshdeep/cheat-sheets/numpy)

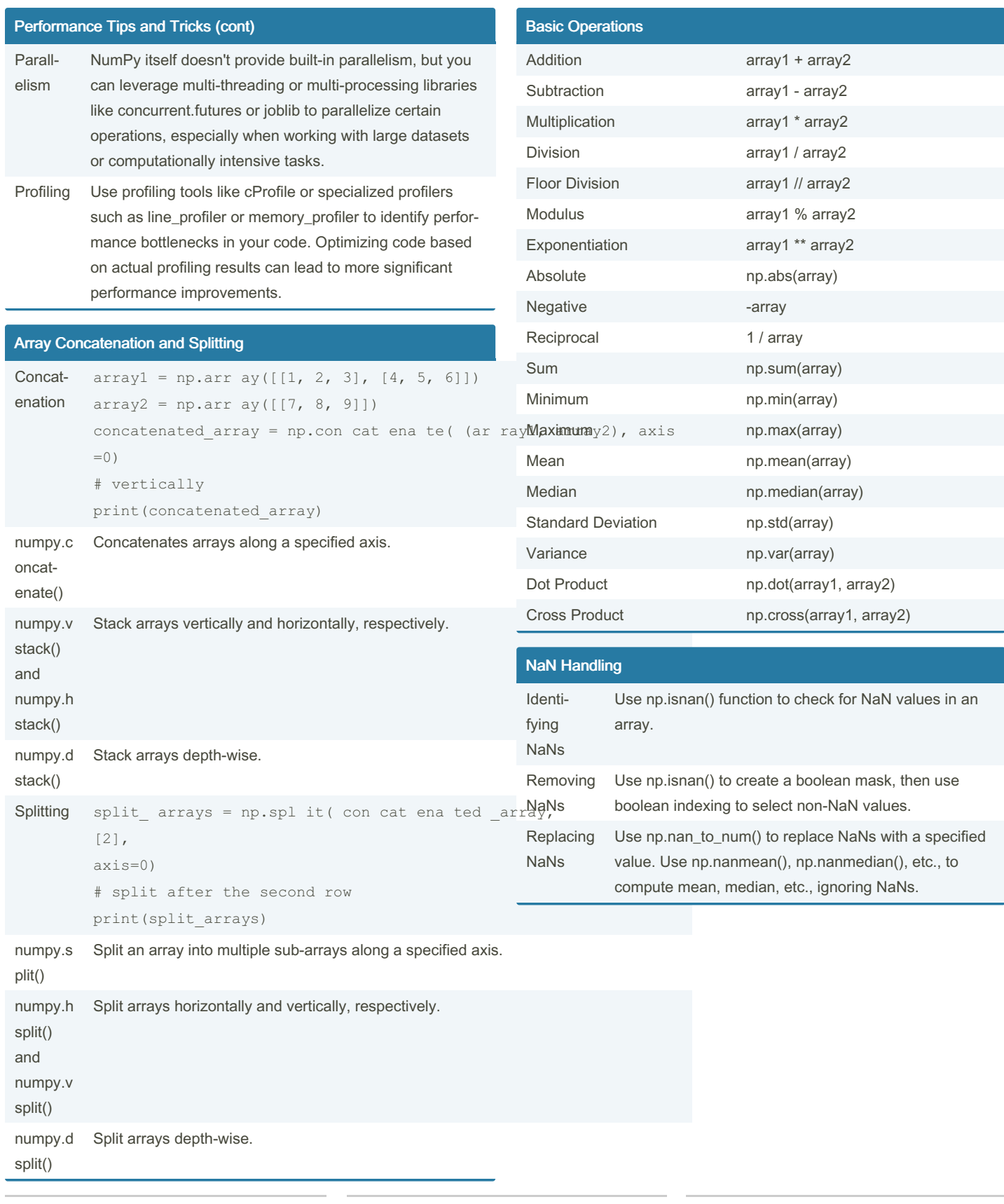

By Arshdeep [cheatography.com/arshdeep/](http://www.cheatography.com/arshdeep/)

Cheatography

Not published yet. Last updated 6th April, 2024. Page 2 of 9.

### Numpy Cheat Sheet by [Arshdeep](http://www.cheatography.com/arshdeep/) via [cheatography.com/201979/cs/42960/](http://www.cheatography.com/arshdeep/cheat-sheets/numpy)

NaN Handling (cont) Interp‐ olating NaNs Sure, here's a short content for "NaN Handling" on your NumPy cheat sheet: NaN Handling: Identifying NaNs: Use np.isnan() function to check for NaN values in an array. Removing NaNs: Use np.isnan() to create a boolean mask, then use boolean indexing to select non-NaN values. Replacing NaNs: Use np.nan\_to-\_num() to replace NaNs with a specified value. Use np.nanmean(), np.nanmedian(), etc., to compute mean, median, etc., ignoring NaNs. Interpolating NaNs Ignoring NaNs in **Operations** Many NumPy functions have NaN-aware counterparts, like np.nanmean(), np.nansum(), etc., that ignore NaNs in computations. Handling NaNs in Aggreg‐ ations Aggregation functions (np.sum(), np.mean(), etc.) typically return NaN if any NaNs are present in the input array. Use skipna=True parameter in pandas DataFrame functions for NaN handling. Dealing with NaNs in Linear Algebra NumPy's linear algebra functions (np.linalg.inv(), np.linalg.solve(), etc.) handle NaNs by raising LinAlg‐ Error.

#### **Broadcasting**

Broadcasting is a powerful feature in NumPy that allows arrays of different shapes to be combined in arithmetic operations.

When operating on arrays of different shapes, NumPy automatically broadcasts the smaller array across the larger array so that they have compatible shapes.

This eliminates the need for explicit looping over array elements, making code more concise and efficient.

Broadcasting is particularly useful for performing operations between arrays of different dimensions or sizes without needing to reshape them explicitly.

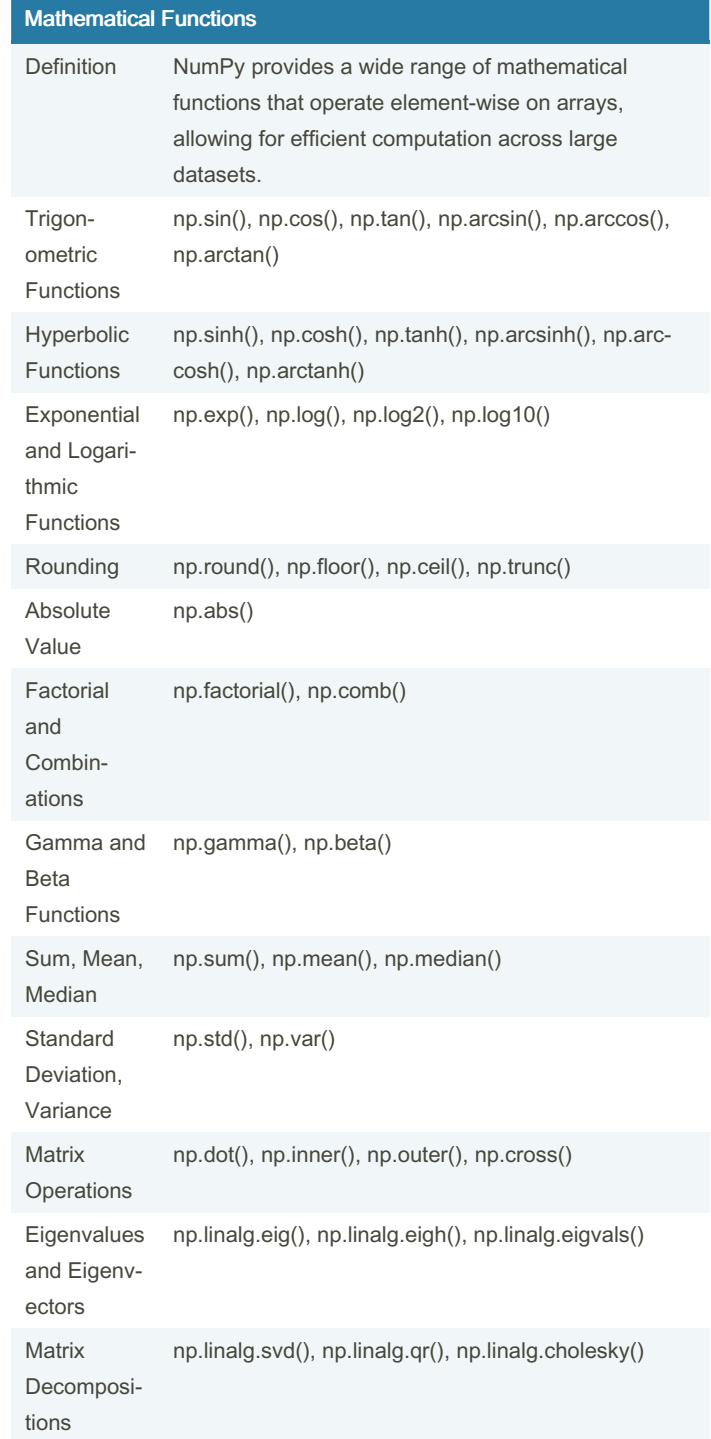

#### Array Creation

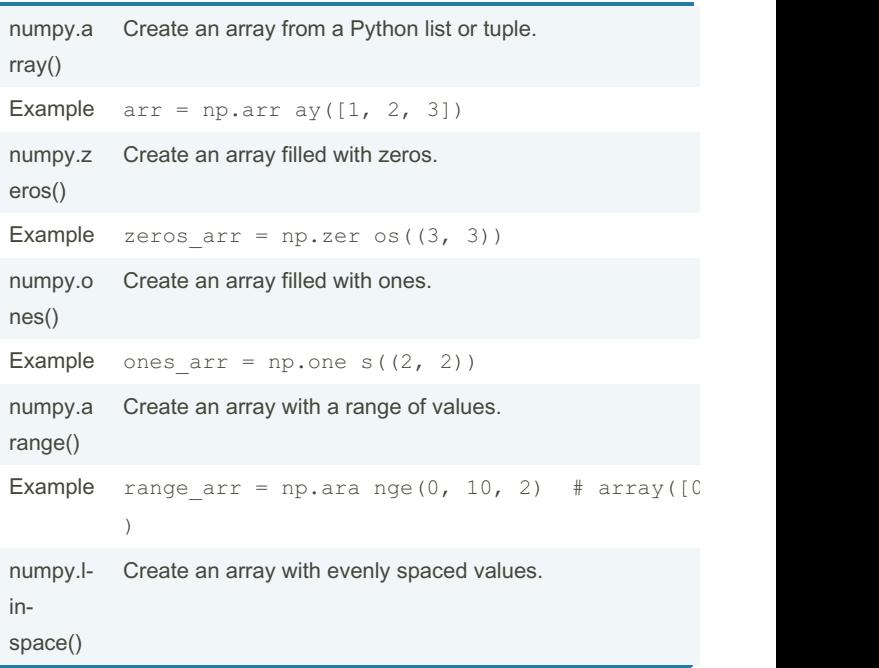

By Arshdeep

[cheatography.com/arshdeep/](http://www.cheatography.com/arshdeep/)

Not published yet. Last updated 6th April, 2024. Page 3 of 9.

### Numpy Cheat Sheet Cheatography

by [Arshdeep](http://www.cheatography.com/arshdeep/) via [cheatography.com/201979/cs/42960/](http://www.cheatography.com/arshdeep/cheat-sheets/numpy)

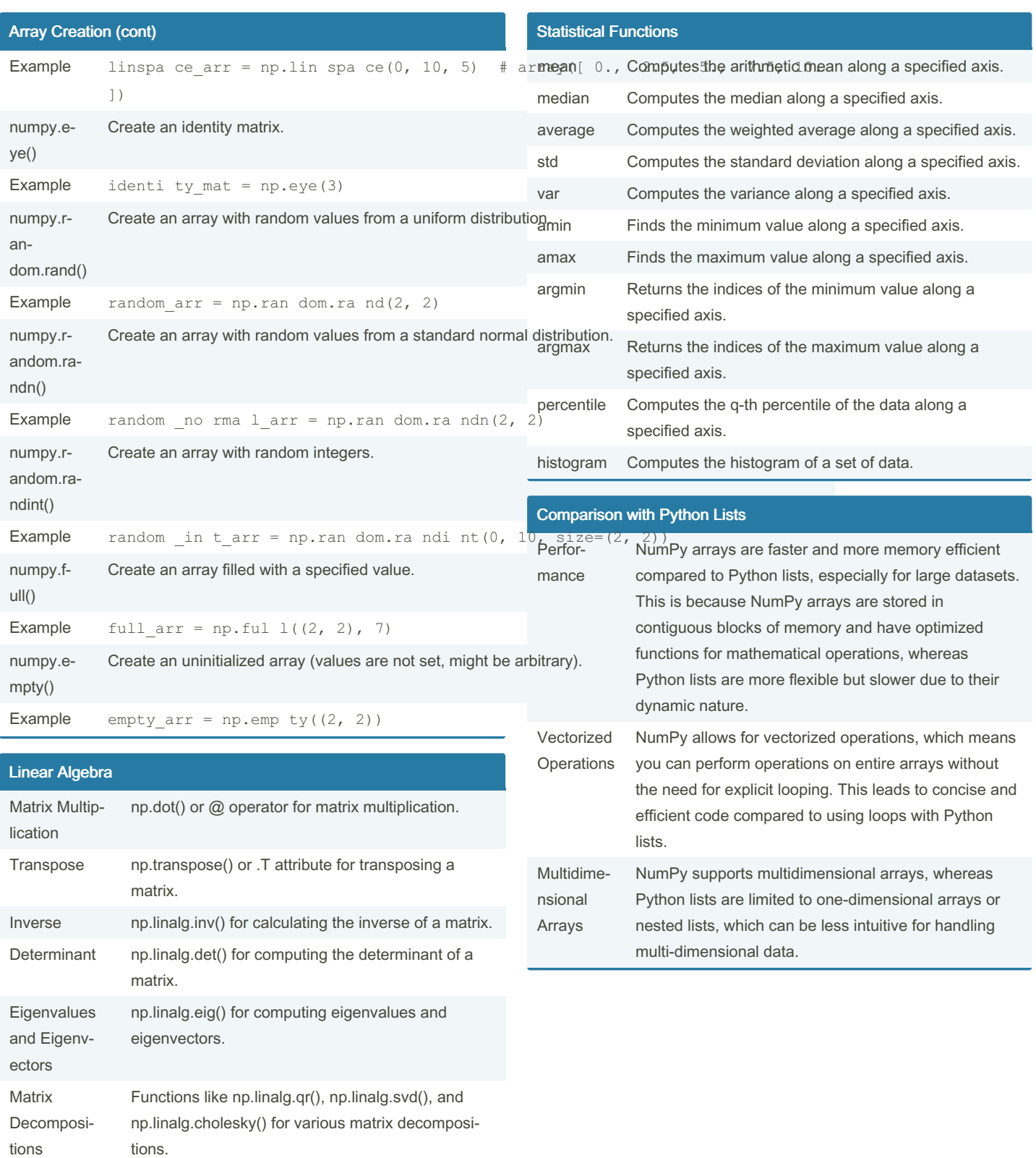

Vectorization Leveraging NumPy's broadcasting and array operations for efficient linear algebra computations.

np.linalg.solve() for solving systems of linear

# By Arshdeep

equations.

Solving Linear Systems

[cheatography.com/arshdeep/](http://www.cheatography.com/arshdeep/)

Not published yet. Last updated 6th April, 2024. Page 4 of 9.

# Numpy Cheat Sheet by [Arshdeep](http://www.cheatography.com/arshdeep/) via [cheatography.com/201979/cs/42960/](http://www.cheatography.com/arshdeep/cheat-sheets/numpy)

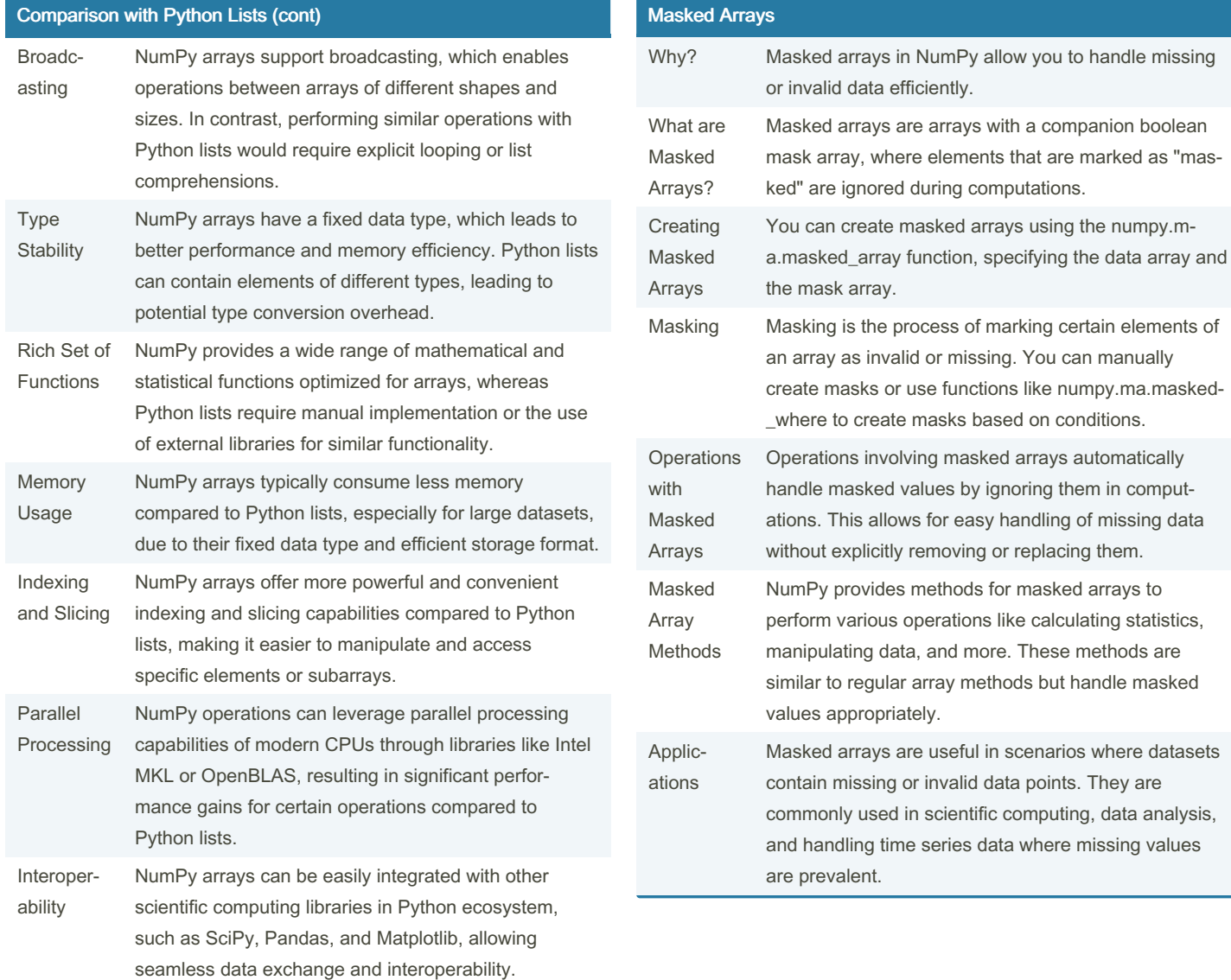

### By Arshdeep

[cheatography.com/arshdeep/](http://www.cheatography.com/arshdeep/)

Not published yet. Last updated 6th April, 2024. Page 5 of 9.

### Numpy Cheat Sheet by [Arshdeep](http://www.cheatography.com/arshdeep/) via [cheatography.com/201979/cs/42960/](http://www.cheatography.com/arshdeep/cheat-sheets/numpy)

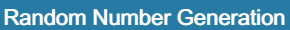

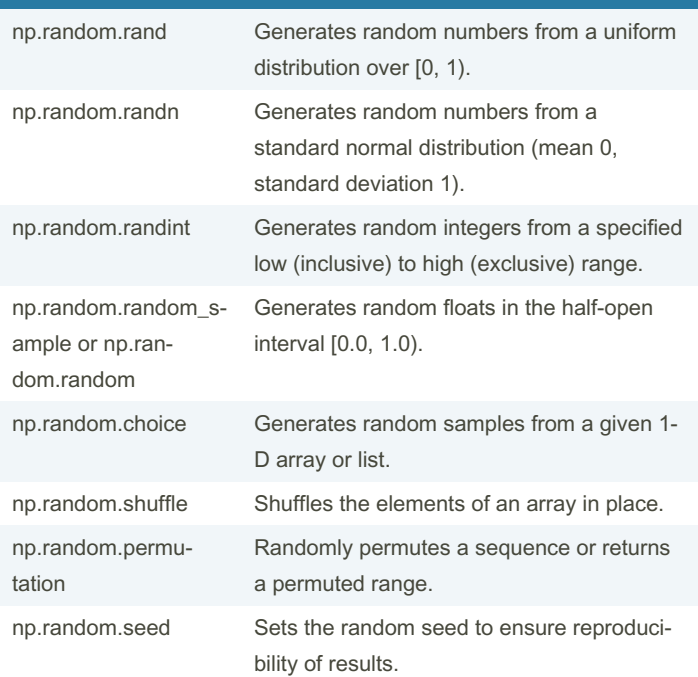

#### Filtering Arrays

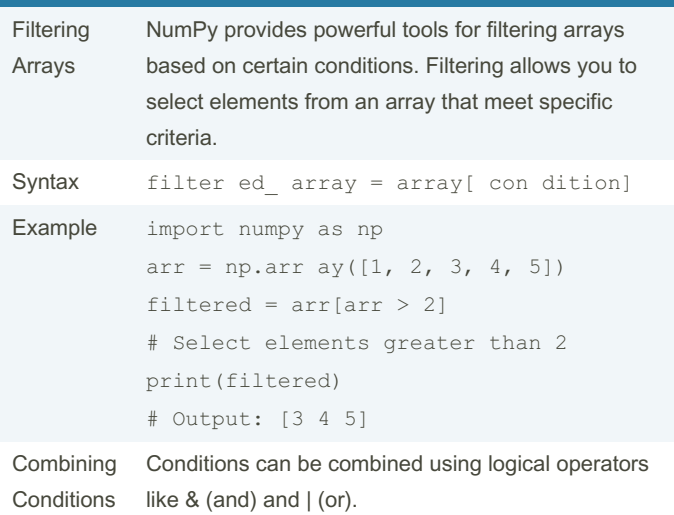

### Filtering Arrays (cont)

```
Example arr = np.array([1, 2, 3, 4, 5])filtered = arr[(arr > 2) & (arr < 5)]# Select elements between 2 and 5
          print(filtered)
          # Output: [3 4]
Using
Functions
          NumPy also provides functions like np.where() and np.ext‐
         ract() for more complex filtering.
Example arr = np.array([1, 2, 3, 4, 5])filtered = np.whe re(arr % 2 == 0, arr, 0)
          # Replace odd elements with 0
          print(filtered)
          # Output: [0 2 0 4 0]
```
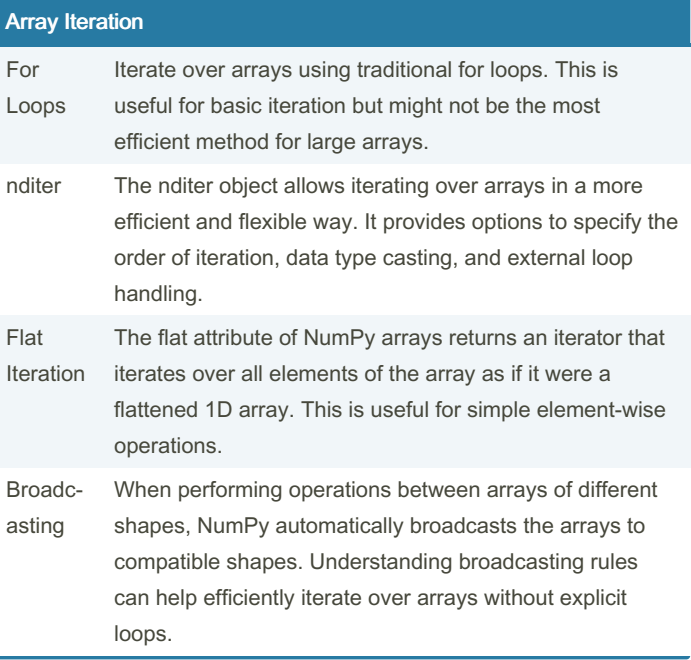

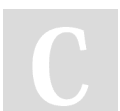

#### By Arshdeep

[cheatography.com/arshdeep/](http://www.cheatography.com/arshdeep/)

Not published yet. Last updated 6th April, 2024. Page 6 of 9.

# Numpy Cheat Sheet by [Arshdeep](http://www.cheatography.com/arshdeep/) via [cheatography.com/201979/cs/42960/](http://www.cheatography.com/arshdeep/cheat-sheets/numpy)

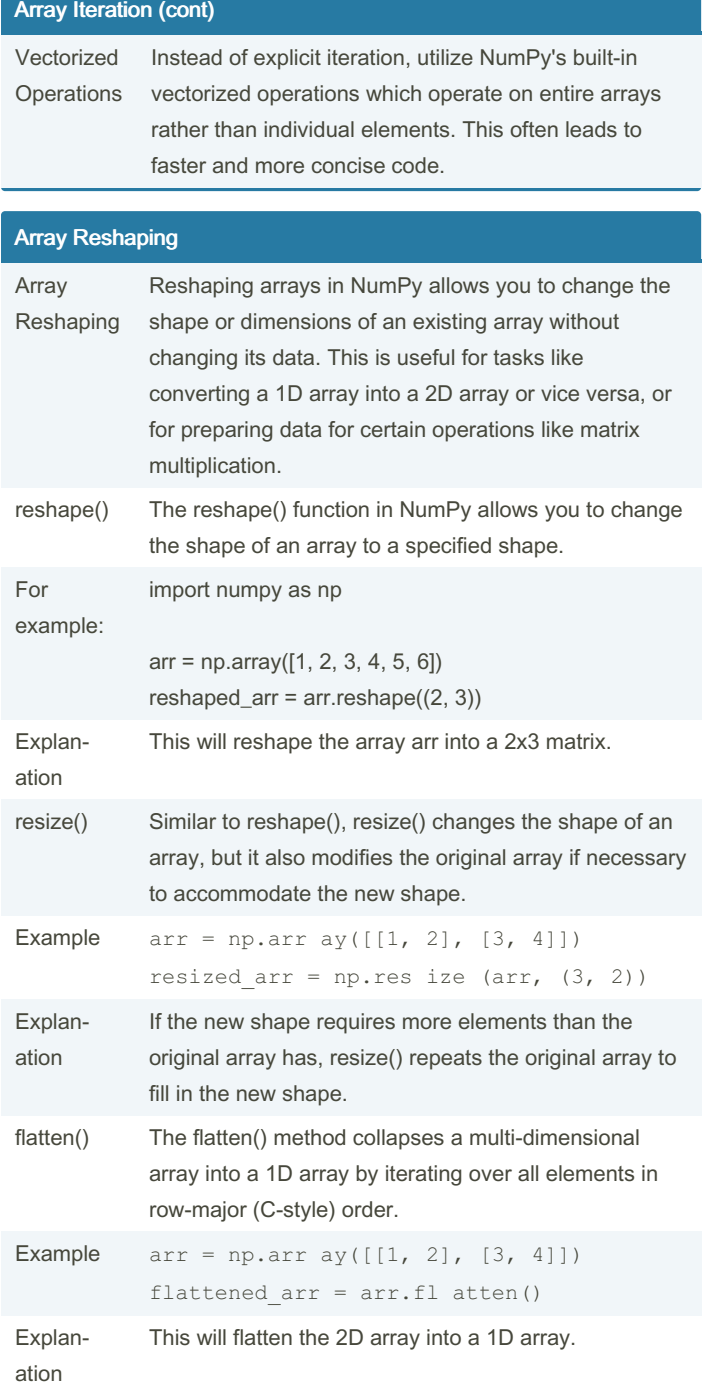

### Array Reshaping (cont)

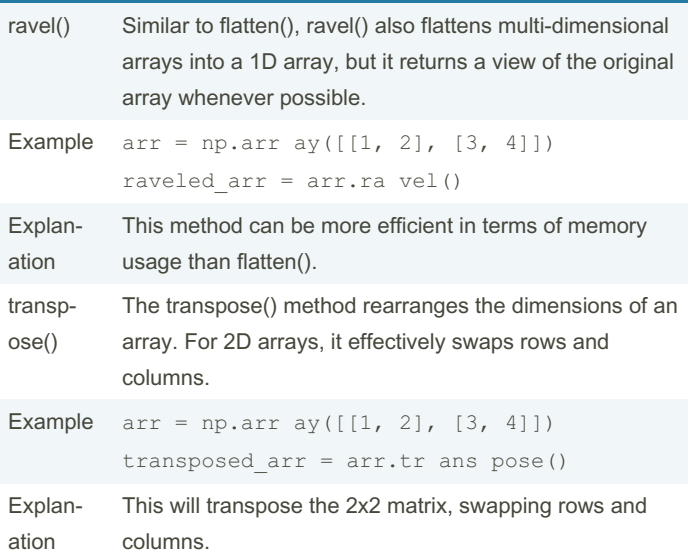

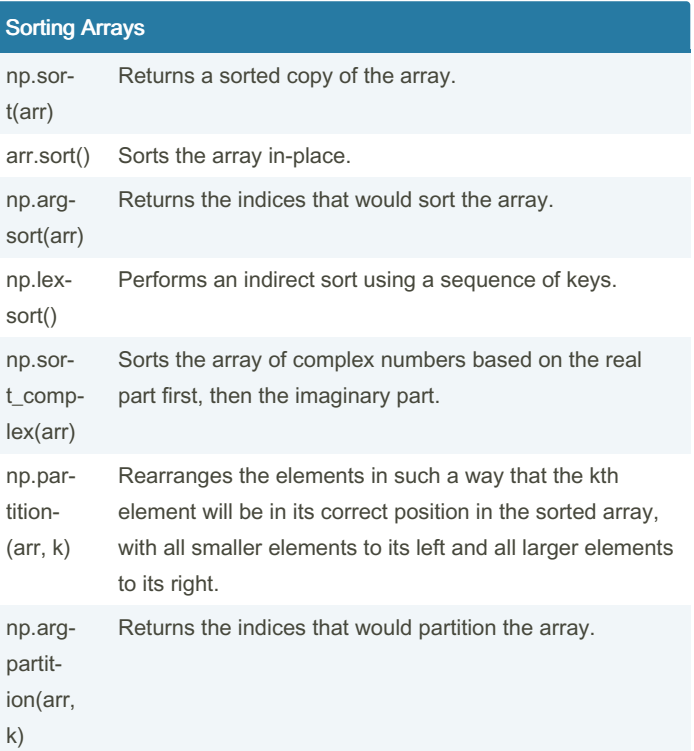

### Array Indexing

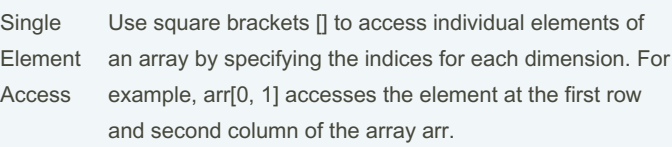

Sponsored by Readable.com Measure your website readability! <https://readable.com>

By Arshdeep [cheatography.com/arshdeep/](http://www.cheatography.com/arshdeep/) Not published yet. Last updated 6th April, 2024. Page 7 of 9.

# Numpy Cheat Sheet by [Arshdeep](http://www.cheatography.com/arshdeep/) via [cheatography.com/201979/cs/42960/](http://www.cheatography.com/arshdeep/cheat-sheets/numpy)

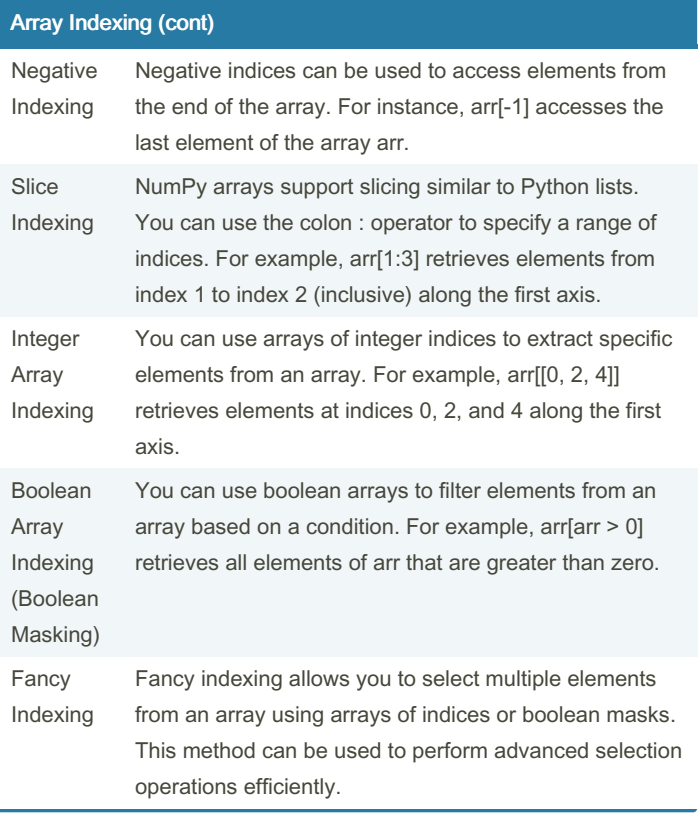

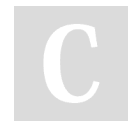

# By Arshdeep

[cheatography.com/arshdeep/](http://www.cheatography.com/arshdeep/)

Not published yet. Last updated 6th April, 2024. Page 8 of 9.